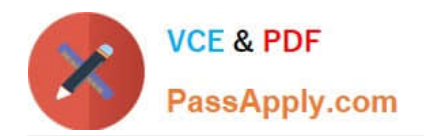

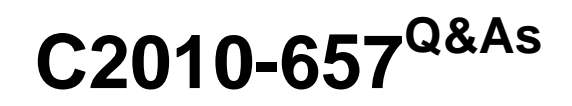

IBM Tivoli Netcool/OMNIbus V7.4 Implementation

## **Pass IBM C2010-657 Exam with 100% Guarantee**

Free Download Real Questions & Answers **PDF** and **VCE** file from:

**https://www.passapply.com/C2010-657.html**

100% Passing Guarantee 100% Money Back Assurance

Following Questions and Answers are all new published by IBM Official Exam Center

**C** Instant Download After Purchase

**83 100% Money Back Guarantee** 

- 365 Days Free Update
- 800,000+ Satisfied Customers

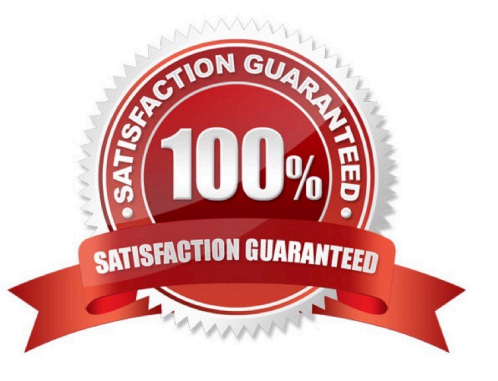

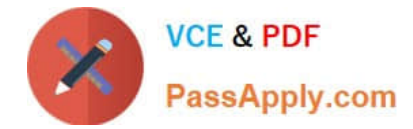

#### **QUESTION 1**

Which statement is true about a temporal trigger?

- A. It responds to changes detected within the ObjectServer.
- B. It is executed repeatedly based on a specified frequency.
- C. It can only be executed if the system is running under process control.
- D. It can only be executed before or after an event is updated in the ObjectServer

Correct Answer: B

#### **QUESTION 2**

The network operation center has two groups of users that use the native desktop One group, OPERATIONS, requires access to the standard event management tools like acknowledge and delete. They also require access to some custom tools for things like basic troubleshooting (ping and telnet) and ticket creation. The second group, NETWORK, requires access to the same tools used by the OPERATIONS group users. In addition, there are a few tools used for advanced router diagnostics that they use. These tools are not to be available to the OPERATIONS group users. To minimize administration efforts a common desktop menu is used for both groups of users.

The RouterDiag tool, used by NETWORK users, is defined in a menu called DiagTools. The tool is only used for Acme routers. The Acme routers produce SNMP traps, which are converted to events by the MTTrapd probe.

Which option limits this tool for use with only Acme routers?

A. configure the mttrapd.rules file to populate the alerts.status Class column with the value 9999; configure the RouterDiagtool to limit access to only the 9999 Class

B. configure the mttrapd.rules file to populate the alerts.status Class column with the value 9999; configure the DiagToolsmenu to limit access to only the 9999 Class

C. configure the mttrapd.rules file to populate the alerts.status Group column with the value ACME; configure theRouterDiag tool to limit access to only the ACME Group

D. configure the mttrapd.rules file to populate the alerts.status Group column with the value NETWORK; configure theRouterDiag tool to limit access to only the Network Group

Correct Answer: A

#### **QUESTION 3**

Click the Exhibit button.

After performing stress testing on the new IBM Tivoli Netcool/OMNIbus V7 4 (Netcool/OMNIbus) single tier deployment,

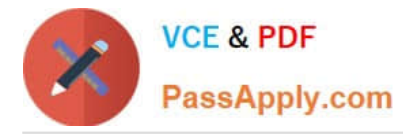

the Netcool/OMNIbus administrator notices the combined average profiling and trigger statistics log file data shows that the primary aggregation ObjectServer AGG\_P is using 50 seconds on average out of its 60 second granularity cycle

On further inspection of the log files, the administrator sees that the grouped user profile PROBE is the biggest consumer using just over 30 seconds of the 60 second granularity Which two actions help decrease the load by this user profile group? (Choose two)

- A. delete the contents of the alerts.details table
- B. deploy further probes to share the load of the incoming event stream
- C. review the events and implement event discards of unwanted events within the probe rules file

D. deploy a Display layer using the standard multi-tier architecture configuration and move the probes to the Display layer

E. deploy a Collection layer using the standard multi-tier architecture configuration and move the probes to the Collectionlayer

Correct Answer: CE

#### **QUESTION 4**

An ObjectServer has been set up to create checkpoint files, and a utility is available to check the validity of the checkpoint files. Which command checks the files?

- A. nco\_storepoint
- B. nco\_check\_file
- C. nco\_checkpoint
- D. nco check store

Correct Answer: D

#### **QUESTION 5**

Which SQL WHERE clause processes the query most efficiently?

- A. WHERE Summary like`[L1]ink [Dd]own\\'and Severity=3
- B. WHERE Severity=3 and Summary like`Link Down|link down\\'
- C. WHERE Summary like`Link Down|link down\\'and Severity=3
- D. WHERE Severity=3 and (Summary like`link down\\'or Summary like`Link Down\\');

Correct Answer: D

#### **QUESTION 6**

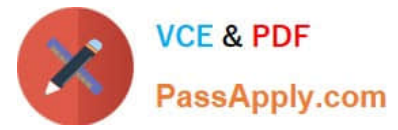

Which three statements are true regarding a WebGUI load balancing cluster? (Choose three.)

A. An IBM DB2 database is required.

B. If a node within a cluster fails, new user sessions are directed to other active nodes.

C. WebGUI load balancing can be configured as an option during WebGUI installation if a database is available.

D. If a node in the cluster fails, active sessions on that node are automatically transferred to other active nodes.

E. If a node in the cluster fails, users who are in session with that node must log back in to access the WebGUI.

F. If a node in the cluster fails, users who are in session with that node are automatically directed to other active nodes

Correct Answer: ABE

#### **QUESTION 7**

Click the Exhibit button.

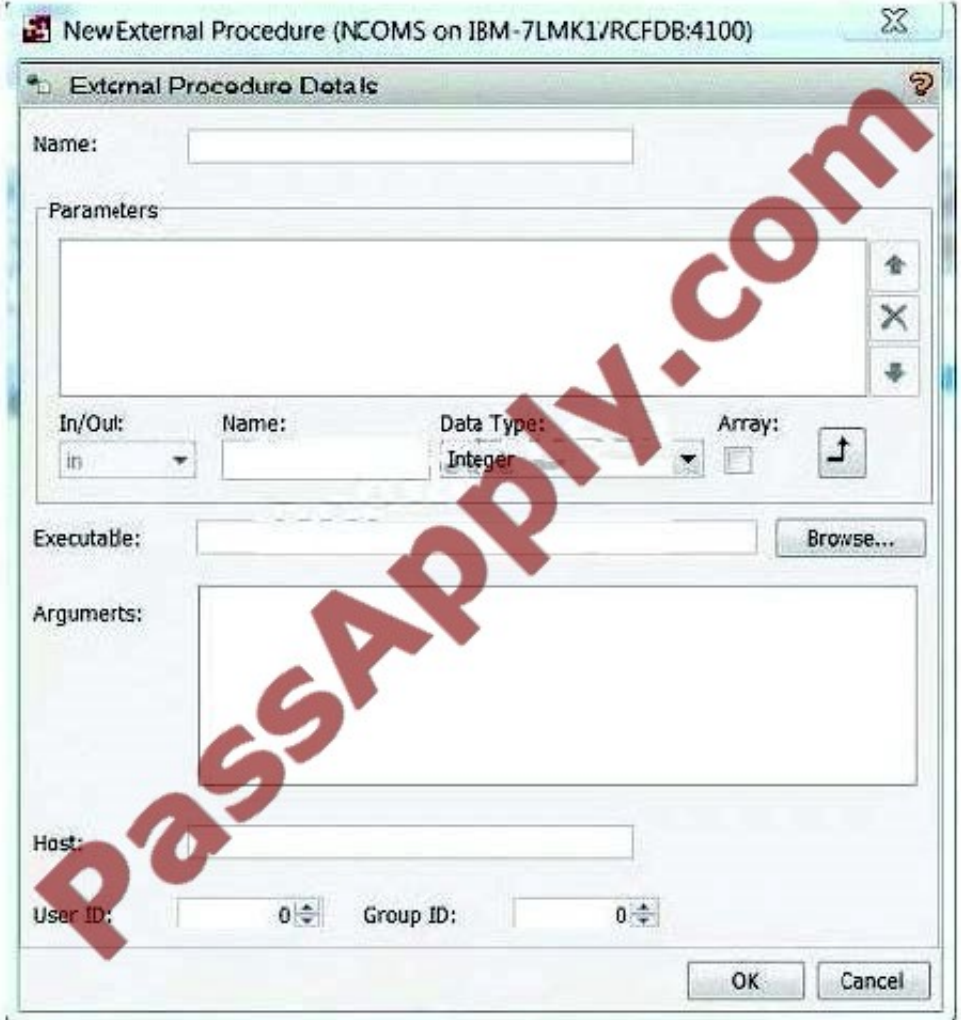

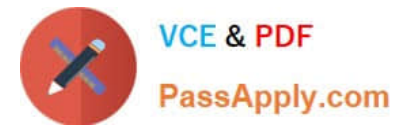

When creating a new external procedure in the ObjectServer, which hostname should be listed as the Host parameter?

- A. localhost
- B. the ObjectServer hostname
- C. the local Process Agent name
- D. the hostname where the executable will be run
- Correct Answer: D

#### **QUESTION 8**

Which two commands can be used to correctly set the NCHOME environmental variable? (Choose two.)

- A. echo NCHOME=/opt/IBM/tivoli
- B. export NCHOME=/opt/IBM/tivoli
- C. set NCHOME=C:\opt\ibm\tivoli\netcool
- D. unset NCHOME=C:\opt\ibm\tivoli\netcool
- E. which NCHOME=C:\opt\ibm\tivoli\netcool
- Correct Answer: BC

#### **QUESTION 9**

A company is deploying a multi-tiered architecture with two collection layer ObjectServers, two aggregation layer ObjectServers, and two display layer ObjectServers. Which ObjectServer names should be added to the omni.dat or Server Editor to configure server communication information?

A. There is no specific naming convention for the multi-tiered architecture.

B. COL\_P, COL\_B, COL\_V, AGG\_P, AGG\_B, AGG\_V, DIS\_P and DIS\_B.

- C. COL\_P\_1, COL\_B\_1, COL\_V\_1, AGG\_P, AGG\_B, AGG\_V, DIS\_1 and DIS\_2.
- D. COL\_P, COL\_B, COL\_V, NCOMS\_P, NCOMS\_B, NCOMS\_V, DIS\_1 and DIS\_2

Correct Answer: C

#### **QUESTION 10**

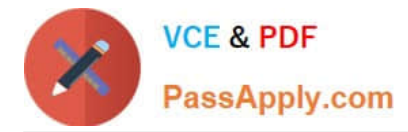

What is taken into consideration while calculating sizing for a server that will only run an IBM Tivoli Netcool/OMNIbusObjectServer?

- A. number of operator users configured
- B. number of WebGUI maps configured
- C. number of custom SQL triggers configured
- D. number of Process Control agents configured within the solution

Correct Answer: C

#### **QUESTION 11**

A customer has a requirement that events must be obtained from an application. The events are to be sourced from a log file - one event per line. Which two probes could be used to do this? (Choose two)

- A. EIF Probe
- B. GLF Probe
- C. Syslog Probe
- D. Socket Probe
- E. Syslogd Probe

Correct Answer: BC

#### **QUESTION 12**

The installation script to install an ObjectServer on a Redhat Linux system has completed. The syslog probe will not start when running pad. How should the nco\_pa.conf file be modified?

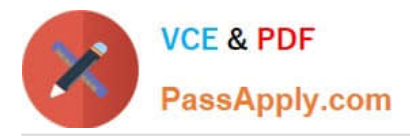

nco\_process 'ObjectServer'

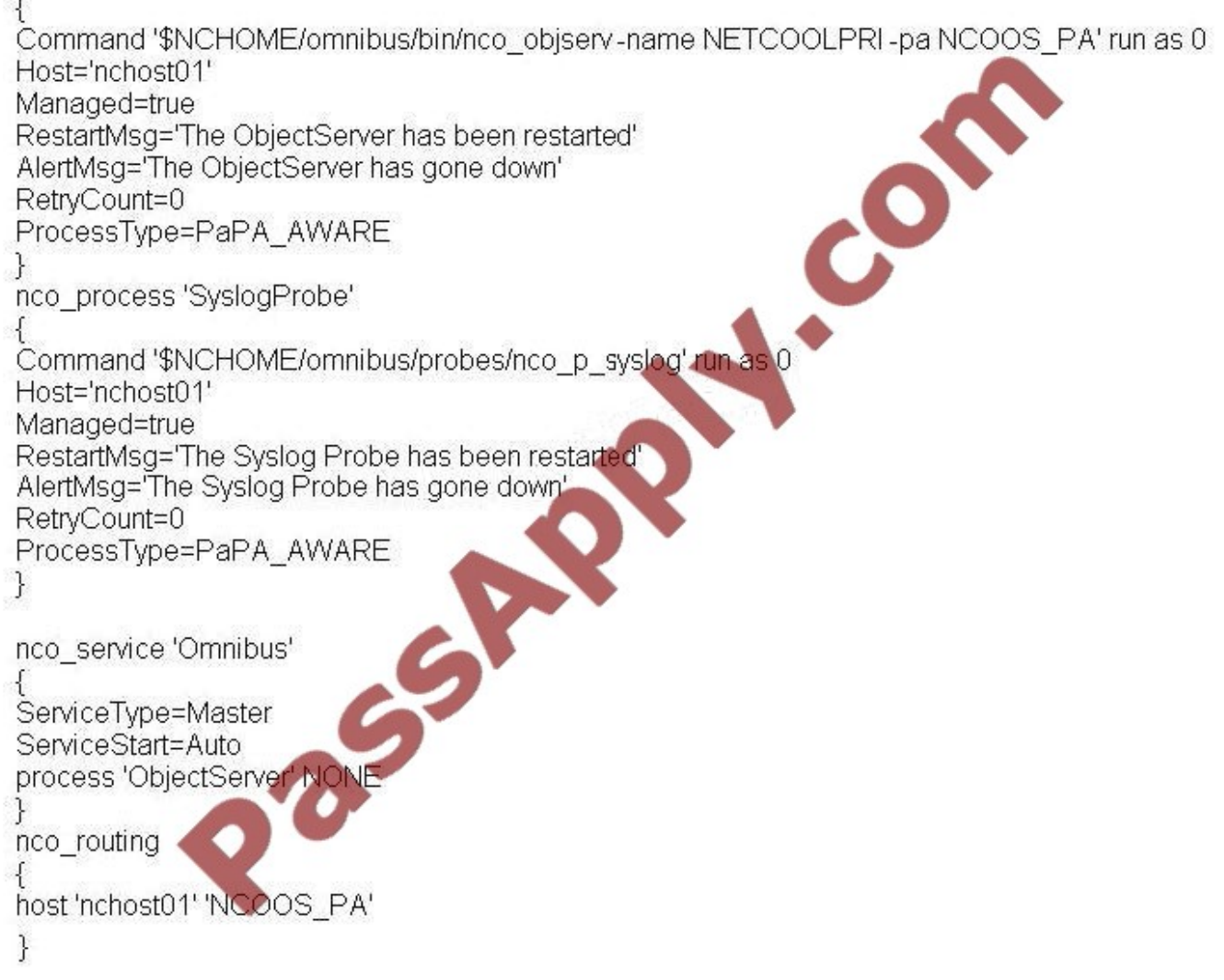

A. start the pad process as the netcool user.

B. add host\\'nchostor \\'512\\' after the host\\'nchostor \\'NCOOS\_PA\\' line in the nco\_routing section

C. after the line, process \\'ObjectServer\\' NONE, in nco\_service, add process \\'SyslogProbe\\' \\'ObjectServer\\'

D. change the run as 0 statement at the end of the line Command \\'\$NCHOME/omnibus/probes/nco\_p\_syslog\\' run as 0 torun as netcool because of the protected port

Correct Answer: C

[Latest C2010-657 Dumps](https://www.passapply.com/C2010-657.html) [C2010-657 Study Guide](https://www.passapply.com/C2010-657.html) [C2010-657 Exam Questions](https://www.passapply.com/C2010-657.html)

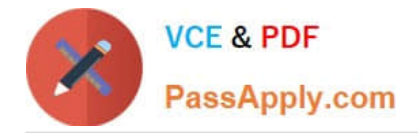

To Read the Whole Q&As, please purchase the Complete Version from Our website.

# **Try our product !**

100% Guaranteed Success 100% Money Back Guarantee 365 Days Free Update Instant Download After Purchase 24x7 Customer Support Average 99.9% Success Rate More than 800,000 Satisfied Customers Worldwide Multi-Platform capabilities - Windows, Mac, Android, iPhone, iPod, iPad, Kindle

We provide exam PDF and VCE of Cisco, Microsoft, IBM, CompTIA, Oracle and other IT Certifications. You can view Vendor list of All Certification Exams offered:

### https://www.passapply.com/allproducts

### **Need Help**

Please provide as much detail as possible so we can best assist you. To update a previously submitted ticket:

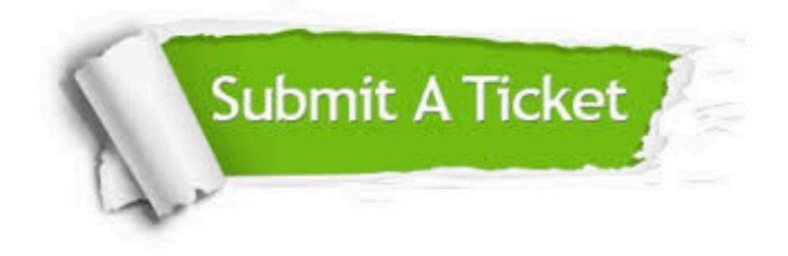

#### **One Year Free Update**

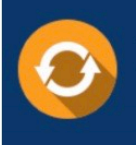

Free update is available within One fear after your purchase. After One Year, you will get 50% discounts for updating. And we are proud to .<br>poast a 24/7 efficient Customer Support system via Email

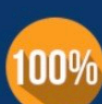

**Money Back Guarantee** To ensure that you are spending on

quality products, we provide 100% money back guarantee for 30 days from the date of purchase

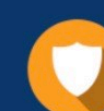

#### **Security & Privacy**

We respect customer privacy. We use McAfee's security service to provide you with utmost security for vour personal information & peace of mind.

Any charges made through this site will appear as Global Simulators Limited. All trademarks are the property of their respective owners. Copyright © passapply, All Rights Reserved.